### **Établir la liste des contributeurs et préciser leurs rôles respectifs.**

Se mettre d'accord sur le rang de signature et sur les remerciements (financeurs, plateforme, …)

#### **Sélectionner la revue de publication** (voir l'affiche sur les revues prédatrices)

**Obtenir de tous les contributeurs l'approbation** du manuscrit avant sa soumission

Rédiger l'article **en fonction des critères** de la revue

**Soumettre l'article** à la revue sélectionnée

Si l'article nécessite **des révisions,** les faire valider **par l'ensemble des auteurs**

## Les outils qui peuvent m'aider :

**Citer les liens d'intérêt** des auteurs

 **Notre affiche :** *Comment identifier une revue prédatrice ?* f Outils Management de la qualité : traçabilité des décisions associées

à la publication (ex. tableau de contribution)

intégrité scientifique/signature des publications : recommandations

d'Aviesan et brochure des bonnes pratiques

Sur le site pro inserm rubrique recherche responsable/

f Recommandations de rédaction dans les *Consort* et *Strobe statements*

f ICMJE *Form for Disclosure of Potential Conflicts of Interest*

# Publier les résultats d'une recherche

Ce document est réalisé par le réseau Inserm qualité et la délégation à l'intégrité scientifique en collaboration avec le Disc - 2023

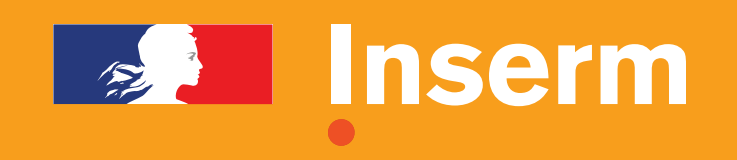

**Site Coopérer en information scientifique et technique (CoopIST)** 

## Que dois-je faire ?